# <span id="page-0-0"></span>4. [C++ advanced \(I\)](#page-0-0)

Repetition: Vectors, Pointers and Iterators, Range for, Keyword auto, a Class for Vectors, Subscript-operator, Move-construction, Iterators

## Learning objectives

- Keyword **auto**
- Ranged for
- Short recap of the Rule of Three
- Subscript operator
- Move Semantics, X-Values and the Rule of Five
- Custom Iterators

#### We look back...

```
#include <iostream>
#include <vector>
using iterator = std::vector<int>::iterator;
```

```
int main(){
 // Vector of length 10
 std::vector<int> v(10);
We want to understand this in depth!
 // Input
 for (int i = 0; i < v.size(); ++i)
   std::cin >> v[i];
 // Output
 for |(iterator it = v.begin(); it != v.end(); ++it)
   std::cout << *it << " ";
}
                Not as good as it could be! 116
```
#### <span id="page-3-0"></span>4.1 [Useful Tools](#page-3-0)

On our way to elegant, less complicated code.

```
The keyword auto (from C++11):
The type of a variable is inferred from the initializer.
```

```
int x = 10;
auto y = x; // int
auto z = 3; // int
std::vector<double> v(5);
auto i = v[3]; // double
```
#### Slightly better...

**#include <iostream> #include <vector>**

**}**

```
int main(){
 std::vector<int> v(10); // Vector of length 10
```

```
for (int i = 0; i < v.size(); ++i)
 std::cin >> v[i];
```

```
for (auto it = v.begin(); it != v.end(); ++it) {
 std::cout << *it << " ";
}
```
#### Range **for** (C++11)

**for (range-declaration : range-expression) statement;**

- **range-declaration:** named variable of element type specified via the sequence in range-expression
- **F** range-expression: Expression that represents a sequence of elements via iterator pair **begin()**, **end()**, or in the form of an intializer list.

```
std::vector<double> v(5);
for (double x: v) std::cout << x; // 00000
for (int x: {1,2,5}) std::cout << x; // 125
for (double& x: v) x=5;
```
#### Cool!

**}**

**#include <iostream> #include <vector>**

```
int main(){
 std::vector<int> v(10); // Vector of length 10
```

```
for (auto& x: v)
 std::cin >> x;
```

```
for (const auto x: v)
 std::cout << x << " ";
```
### <span id="page-8-0"></span>4.2 [Memory Allocation](#page-8-0)

Construction of a vector class

### For our detailed understanding

#### We build a vector class with the same capabilities ourselves!

#### On the way we learn about

- RAII (Resource Acquisition is Initialization) and move construction
- Subscript operators and other utilities
- $\blacksquare$  Templates
- $\blacksquare$  Exception Handling
- Functors and lambda expressions

## A class for (double) vectors

```
class Vector{
public:
   // constructors
   Vector(): sz{0}, elem{nullptr} {};
   Vector(std::size_t s): sz{s}, elem{new double[s]} {}
   // destructor
   ~Vector(){
       delete[] elem;
   }
   // (something is missing here)
private:
 std::size_t sz;
 double* elem;
}
```
#### Element access

#### **class Vector{**

**}**

```
...
// getter. pre: 0 <= i < sz;
double get(std::size_t i) const{
   return elem[i];
}
// setter. pre: 0 <= i < sz;
void set(std::size_t i, double d){
   elem[i] = d;
}
// size property
std::size_t size() const {
   return sz;
}
```

```
class Vector{
public:
 Vector();
 Vector(std::size_t s);
 ~Vector();
 double get(std::size_t i) const;
 void set(std::size_t i, double d);
 std::size_t size() const;
}
```
(Vector Interface)

#### What's the problem here?

```
int main(){
 Vector v(32);
 for (std::size t \ i = 0; i!=v.size(); ++i)v.set(i, i);
 Vector w = v;
 for (std::size_t i = 0; i!=w.size(); ++i)
   w.set(i, i*i);
 return 0;
}
                                               }
```

```
class Vector{
public:
 Vector();
 Vector(std::size_t s);
 ~Vector();
 double get(std::size_t i) const;
 void set(std::size_t i, double d);
 std::size_t size() const;
```
(Vector Interface)

```
*** Error in 'vector1': double free or corruption
(!prev): 0x0000000000d23c20 ***
======= Backtrace: =========
/lib/x86_64-linux-gnu/libc.so.6(+0x777e5)[0x7fe5a5ac97e5]
```
#### Rule of Three!

```
class Vector{
...
 public:
 // copy constructor
 Vector(const Vector &v)
   : sz{v.sz}, elem{new double[v.sz]} {
   std::copy(v.elem, v.elem + v.sz, elem);
 }
}
```

```
class Vector{
public:
  Vector();
  Vector(std::size_t s);
  ~Vector();
  Vector(const Vector &v);
  double get(std::size_t i) const;
  void set(std::size_t i, double d);
  std::size_t size() const;
}
```
(Vector Interface)

### Rule of Three!

#### **class Vector{**

```
...
 // assignment operator
 Vector& operator=(const Vector& v){
   if (v.elem == elem) return *this;
   if (elem != nullptr) delete[] elem;
   sz = v.sz;
   elem = new double[sz];
   std::copy(v.elem, v.elem+v.sz, elem);
   return *this;
 }
}
```

```
class Vector{
public:
 Vector();
 Vector(std::size_t s);
  ~Vector();
 Vector(const Vector &v);
 Vector operator=(const Vector&v);
 double get(std::size_t i) const;
 void set(std::size_t i, double d);
 std::size_t size() const;
}
```
(Vector Interface)

Now it is correct, but cumbersome.

#### Constructor Delegation

```
public:
// copy constructor
// (with constructor delegation)
Vector(const Vector &v): Vector(v.sz)
{
  std::copy(v.elem, v.elem + v.sz, elem);
}
```
#### Copy-&-Swap Idiom

#### **class Vector{**

```
...
 // Assignment operator
 Vector& operator= (const Vector&v){
   Vector cpy(v);
   swap(cpy);
   return *this;
 }
private:
 // helper function
 void swap(Vector& v){
   std::swap(sz, v.sz);
   std::swap(elem, v.elem);
  }
}
```
copy-and-swap idiom: all members of **\*this** are exchanged with members of **cpy**. When leaving **operator=**, **cpy** is cleaned up (deconstructed), while the copy of the data of **v** stay in **\*this**.

#### Clarification of Terms: Idioms and Patterns

#### **Idiom** and **(Design) Pattern** are notions coming from **software engineering**

- **Design patterns are general, reusable solutions to commonly occurring** design problems. They capture best practices and usually describe relationships and interactions among classes and objects, e.g. the visitor pattern.
- I Idioms are language-specific ways of implementing certain tasks/steps, e.g. the RAII idiom, or the Copy-&-Swap Idiom in C++. Idioms usually require less code than patterns.

## Syntactic sugar.

Getters and setters are poor. We want a subscript (index) operator. **Overloading! So?** 

```
class Vector{
```

```
...
 double operator[] (std::size_t pos) const{
   return elem[pos];
 }
 void operator[] (std::size_t pos, double value){
   elem[pos] = value;
 }
}
                                                                 No!
```
#### Reference types!

#### **class Vector{**

```
...
 // for non-const objects
 double& operator[] (std::size_t pos){
   return elem[pos]; // return by reference!
 }
 // for const objects
 const double& operator[] (std::size_t pos) const{
   return elem[pos];
 }
}
```
### So far so good.

```
int main(){
 Vector v(32); // constructor
 for (int i = 0; i \leq v.size(); ++i)v[i] = i; // subscript operator
 Vector w = v; // copy constructor
 for (int i = 0; i<w.size(); ++i)
   w[i] = i*i;
 const auto u = w;
 for (int i = 0; i<u.size(); ++i)
   std::cout << v[i] << ":" << u[i] << " "; // 0:0 1:1 2:4 ...
 return 0;
}
```
<span id="page-21-0"></span>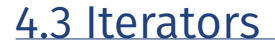

How to support the range **for**

#### Range **for**

We wanted this:

```
Vector v = ...;
for (auto x: v)
 std::cout << x << " ";
```
In order to support this, an iterator must be provided via **begin** and **end** .

#### Iterator for the vector

```
class Vector{
```

```
...
   // Iterator
   double* begin(){
       return elem;
   }
   double* end(){
       return elem+sz;
   }
}
```
(Pointers support iteration)

#### Const Iterator for the vector

#### **class Vector{**

**}**

```
...
 // Const-Iterator
   const double* begin() const{
       return elem;
   }
   const double* end() const{
       return elem+sz;
   }
```
#### Intermediate result

```
Vector Natural(int from, int to){
 Vector v(to-from+1);
 for (\text{auto& x: y}) x = \text{from++};return v;
}
int main(){
 auto v = Natural(5,12);
 for (auto x: v)
   std::cout << x << " "; // 5 6 7 8 9 10 11 12
 std::cout << std::endl;
         << "sum = "
         << std::accumulate(v.begin(), v.end(),0); // sum = 68
 return 0;
} 139
```
#### Vector Interface

```
class Vector{
public:
 Vector(); // Default Constructor
 Vector(std::size_t s); // Constructor
 ~Vector(); // Destructor
 Vector(const Vector &v); // Copy Constructor
 Vector& operator=(const Vector&v); // Assignment Operator
 double& operator[] (std::size_t pos); // Subscript operator (read/write)
 const double& operator[] (std::size_t pos) const; // Subscript operator
 std::size_t size() const;
 double* begin(); // iterator begin
 double* end(); // iterator end
 const double* begin() const; // const iterator begin
 const double* end() const; // const iterator end
} 140
```
## <span id="page-27-0"></span>4.4 Efficient Memory-Management\*

How to avoid copies

### Number copies

How often is **v** being copied?

```
Vector operator+ (const Vector& l, double r){
   Vector result (l); // copy of l to result
   for (std::size t i = 0; i < 1.size(); ++i)result[i] = l[i] + r;
   return result; // deconstruction of result after assignment
}
int main(){
   Vector v(16); // allocation of elems[16]
   \mathbf{v} = \mathbf{v} + 1; // copy when assigned!
   return 0; // deconstruction of v
}
```
**v** is copied (at least) twice

#### Move construction and move assignment

**class Vector{**

**...**

```
// move constructor
   Vector (Vector&& v): Vector() {
       swap(v);
   };
   // move assignment
   Vector& operator=(Vector&& v){
       swap(v);
       return *this;
   };
}
```
#### Vector Interface

```
class Vector{
public:
 Vector();
 Vector(std::size_t s);
 ~Vector();
 Vector(const Vector &v);
 Vector& operator=(const Vector&v);
 Vector (Vector&& v);
 Vector& operator=(Vector&& v);
 const double& operator[] (std::size_t pos) const;
 double& operator[] (std::size_t pos);
 std::size_t size() const;
}
```
#### Explanation

When the source object of an assignment will not continue existing after an assignment the compiler can use the move assignment instead of the assignment operator.<sup>5</sup> Expensive copy operations are then avoided. Number of copies in the previous example goes down to 1.

<sup>5</sup>Analogously so for the copy-constructor and the move constructor

#### Illustration of the Move-Semantics

```
// nonsense implementation of a "vector" for demonstration purposes
class Vec{
public:
 Vec () {
   std::cout << "default constructor\n";}
 Vec (const Vec&) {
   std::cout << "copy constructor\n";}
 Vec& operator = (const Vec&) {
   std::cout << "copy assignment\n"; return *this;}
 ~Vec() {}
};
```

```
Vec operator + (const Vec& a, const Vec& b){
   Vec tmp = a;
   // add b to tmp
   return tmp;
}
int main (){
   Vec f;
   f = f + f + f + f;
}
                                                  Output
                                                  default constructor
                                                  copy constructor
                                                  copy constructor
                                                  copy constructor
                                                  copy assignment
                                                 4 copies of the vector
```
### Illustration of the Move-Semantics

**// nonsense implementation of a "vector" for demonstration purposes class Vec{ public: Vec () { std::cout << "default constructor\n";} Vec (const Vec&) { std::cout << "copy constructor\n";} Vec& operator = (const Vec&) { std::cout << "copy assignment\n"; return \*this;} ~Vec() {} // new: move constructor and assignment Vec (Vec&&) { std::cout << "move constructor\n";} Vec& operator = (Vec&&) { std::cout << "move assignment\n"; return \*this;} };**

```
Vec operator + (const Vec& a, const Vec& b){
   Vec tmp = a;
   // add b to tmp
   return tmp;
}
int main (){
   Vec f;
   f = f + f + f + f;
}
                                                 Output
                                                  default constructor
                                                  copy constructor
                                                  copy constructor
                                                  copy constructor
                                                 move assignment
                                                 3 copies of the vector
```

```
Vec operator + (Vec a, const Vec& b){
    // add b to a
   return a;
}
int main (){
   Vec f;
   f = f + f + f + f:
}
                                          Output
                                          default constructor
                                          copy constructor
                                          move constructor
                                          move constructor
                                          move constructor
                                          move assignment
                                          1 copy of the vector
```
Explanation: move semantics are applied when an x-value (expired value) is assigned. R-value return values of a function are examples of x-values. [http://en.cppreference.com/w/cpp/language/value\\_category](http://en.cppreference.com/w/cpp/language/value_category)

```
void swap(Vec& a, Vec& b){
   Vec tmp = a;
   a=b;
   b=tmp;
}
int main (){
   Vec f;
   Vec g;
   swap(f,g);
}
```
#### Output default constructor default constructor copy constructor copy assignment copy assignment

3 copies of the vector

## Forcing x-values

```
void swap(Vec& a, Vec& b){
   Vec tmp = std::move(a);
   a=std::move(b);
   b=std::move(tmp);
}
int main (){
   Vec f;
   Vec g;
   swap(f,g);
```
**Output** default constructor default constructor move constructor move assignment move assignment

0 copies of the vector

```
}
```
Explanation: With std::move an l-value expression can be forced into an x-value. Then move-semantics are applied. <http://en.cppreference.com/w/cpp/utility/move>

#### **std::swap** & **std::move**

**std::swap** is implemented as above (using templates) **std::move** can be used to move the elements of a container into another

**std::move(va.begin(),va.end(),vb.begin())**

#### Conclusion

■ Use **auto** to infer a type from the initializer.

- X-values are values where the compiler can determine that they go out of scope.
- Use move constructors in order to move X-values instead of copying.
- When you know what you are doing then you can enforce the use of X-Values.
- Subscript operators can be overloaded. In order to write, references are used.
- Behind a ranged **for** there is an iterator working.
- Iteration is supported by implementing an iterator following the syntactic convention of the standard library.

# <span id="page-41-0"></span>5. [C++ advanced \(II\): Templates](#page-41-0)

Some (converted) slides from Malte Schwerho

## Generic Programming

**Goal**: Make code (functions, classes) as widely usable as possible

#### **Familiar use-cases:**

- **vector**: store objects of any type, e.g. ints, strings, ....
- std::max(e1, e2): return the greater of any two objects
- Exp<sup>\*</sup> e = new ...; e.eval(): evaluate any expression (variable. constant, sum, product, ...)

## Generic Programming

**How**: Different languages implement different approaches (and typically more than one), but high-level ideas are often similar.

#### **Examples**:

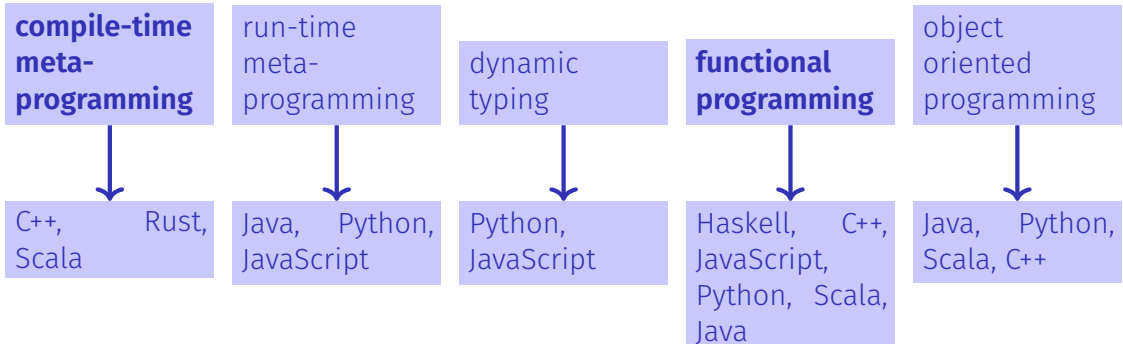

#### Motivation

Goal: generic vector class and functionality.

```
Vector<double> vd(10);
Vector<int> vi(10);
Vector<char> vi(20);
```

```
auto nd = vd * vd; // norm (vector of double)
auto ni = vi * vi; // norm (vector of int)
```
#### Parametric Polymorphism

Types as template parameters

- 1. In the concrete implementation of a class replace the type that should become generic (in our example: **double**) by a representative element, e.g. **T**.
- 2. Put in front of the class the construct **template<typename T>** Replace **T** by the representative name).

The construct **template<typename T>** can be understood as "for all types T".

#### Types as Template Parameters

```
template <typename ElementType>
class Vector{
  std::size_t size;
  ElementType* elem;
public:
   ...
  Vector(std::size_t s):
     size{s},
     elem{new ElementType[s]}{}
   ...
  ElementType& operator[](std::size_t pos){
     return elem[pos];
   }
   ...
} 160
```
#### Template Instances

**Vector<typeName>** generates a type instance **Vector** with **ElementType=typeName**.

**Vector<double> x; // vector of double Vector<int> y; // vector of int Vector<Vector<double>> x; // vector of vector of double**

Notation: **Type Instantiation**.

### Type-checking

Templates are basically replacement rules at instantiation time and during compilation. The compiler always checks as little as necessary and as much as possible.

#### Example

```
template <typename T>
class Pair{
   T left; T right;
public:
   Pair(T l, T r):left{l}, right{r}{}
   T min(){
     return left < right ? left : right;
   }
};
Pair<int> a(10,20); // ok
auto m = a.min(); // ok
Pair<Pair<int>> b(a,Pair<int>(20,30)); // ok
auto n = b.min(); // no match for operator< !
```
#### Parametric Polymorphism II

#### Function Templates

- 1. To make a concrete implementation generic, replace the specific type (e.g. int) with a name, e.g. **T**,
- 2. Put in front of the function the construct **template<typename T>** (Replace **T** by the chosen name)

#### Function Templates

```
template <typename T>
void swap(T& x, T&y){
   T temp = x;
   x = y;
   y = temp;
}
```
The actual parameters' types determine the version of the function that is (compiled) and used:

```
int x=5;
int y=6;
swap(x,y); // calls swap with T=int
```
#### Safety

```
template <typename T>
void swap(T& x, T&y){
   T temp = x;
   x = y;
   y = temp;
}
```
An inadmissible version of the function is not generated:

```
int x=5;
double y=6;
swap(x,y); // error: no matching function for ...
```
#### .. also with operators

```
template <typename T>
class Pair{
   T left; T right;
public:
   Pair(T l, T r):left{l}, right{r}{}
   T min(){ return left < right? left: right; }
   std::ostream& print (std::ostream& os) const{
       return os << "("<< left << "," << right<< ")";
   }
};
                             Pair<int> a(10,20); // ok
                             std::cout << a; // ok
```

```
template <typename T>
std::ostream& operator<< (std::ostream& os, const Pair<T>& pair){
   return pair.print(os);
}
```
#### Useful!

```
// Output of an arbitrary container
template <typename T>
void output(const T& t){
   for (const auto& x: t)
       std::cout << x << " ";
   std::cout << "\n";
}
```

```
int main(){
 std::vector<int> v={1,2,3};
 output(v); // 1 2 3
}
```
Neat: a generic function that can be applied to all containers. What are the limits of this function?

- Requirements for T?
- Requirements on Elements of T?

## Explicit Type

```
// input of an arbitrary pair
template <typename T>
Pair<T> read(){
 T left;
 T right;
 std::cin << left << right;
 return Pair<T>(left,right);
}
...
```

```
auto p = read<double>();
```
If the type of a template instantiation cannot be inferred, it has to be provided explicitly.

## Type Inference

**Upon** instantiation, template parameters must be provided explicitly  $$ except if the compiler can infer them from provided arguments

 $\blacksquare$  Type inference improved with C++17

```
auto p1 = \text{Pair}(\text{int}>(1,2)); // OK
Pair<int> p2 = Pair(1,2); // C++14: error; C++17: OK
auto p3 = Pair(1,2); // C++14: error; C++17: OK
```
#### Powerful!

```
template <typename T> // square number
T sq(T x){
    return x*x;
}
template <typename Container, typename F>
void apply(Container& c, F f){ \frac{\ell}{x} \frac{\ell}{x} \frac{\ell}{x} forall x in c
    for(auto& x: c)
        x = f(x);
}
int main(){
  std::vector<int> v={1,2,3};
  apply(v,sq<int>);
 output(v); // 1 4 9
}
```
## Conclusion

- $\blacksquare$  Templates improve code reusability, by making classes and functions parametric w.r.t. types
- $\blacksquare$  Implemented via static code-generation (compile-time meta-programming)
	- Advantages
		- $\triangleright$  No runtime overhead (compared to dynamic solutions, e.g. inheritance or dynamic typing)
		- $\triangleright$  Compiler can optimise generated code as usual
		- $\triangleright$  Type-dependent static specialisation possible (see below)
	- **Disadvantages** 
		- $\triangleright$  Separate compilation (.h vs. .cpp) no longer possible
		- $\blacktriangleright$  Resulting binary (machine code) larger
		- $\triangleright$  Delayed type checking, more complex error messages (mitigatable via concepts, see next)

#### Concepts (C++20)

**struct Student { ... }; // Lacks == and < operators**

```
template <typename K>
struct BSTNode {
 K key;
  ...
 bool contains(K search_key) {
   if (search_key < key) ...
   else if (search_key == key) ...
   else ...
 }
};
auto n1 = BSTNode(8);
auto n2 = BSTNode("Howdy!");
auto n3 = BSTNode(new int(8));
```

```
auto n4 = BSTNode(Student("Omar"));
```
Code compiles just fine

- **But should it?**
- If it shouldn't, why does it compile?

Concepts (C++20)

**auto n4 = BSTNode(Student("Omar")); n4.contains(Student("Ida")); // Error!**

Code fails to compile

```
test.cpp:29:
 In instantiation of
  'bool BSTNode<K>::contains(K)
  [with K = Student]':
test.cpp:21:
 no match for 'operator<' (operand types
 are 'Student' and 'Student')
     21 | if (search_key < key)
          |
```
Problems:

- $\blacksquare$  Instantiation of **BSTNode<Student>** already nonsensical, but accepted by the compiler
- Requirement on concrete **K**s scattered across code, not part of declaration

#### Concepts (C++20)

**Better:** explicit requirement, prevent nonsensical instantiations.

**struct Student { ... }; // Lacks < operators**

```
template <typename T>
concept Comparable = requires(T t1, T t2) {
 { t1 < t2 };
};
template <Comparable K>
struct BSTNode {
  K key;
      ...
   bool contains(K search_key) { ... }
};
                                                 test.cpp:43:
                                                   In substitution of 'template<class K>
                                                   BSTNode(K)-> BSTNode<K> [with K = Student]:
                                                 test.cpp:23:
                                                   template constraint failure for
                                                   'template<class K> requires Comparable<K>
                                                   struct BSTNode
                                                 test.cpp:4:
                                                   required for the satisfaction of Comparable<K>
                                                   [with K = Student]
```
**auto n4 = BSTNode(Student("Omar")); // Error**

Concepts (C++20)

```
#include <algorithm>
#include <vector>
#include <list>
```

```
template <typename Iter>
void clever_sort(Iter begin, Iter end) {
 if (!is_sorted(begin, end))
   std::sort(begin, end);
}
```

```
int main() {
 std::vector<int> data1 = {3,-1,10};
 clever_sort(data1.begin(), data1.end());
```

```
std::list<int> that2 = {3,-1,10};clever_sort(data2.begin(), data2.end());
}
```
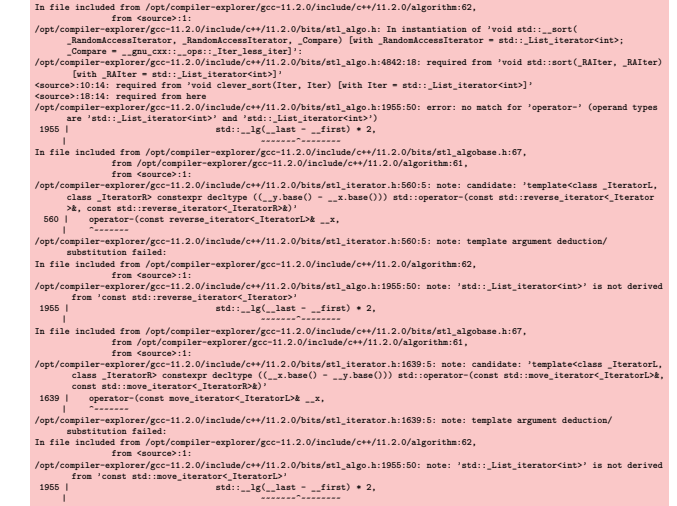

#### Concepts (C++20)

```
#include <algorithm>
#include <vector>
#include <list>
#include <iterator>
```
**}**

```
template<std::random_access_iterator Iter>
void clever_sort(Iter begin, Iter end) {
 if (!is_sorted(begin, end))
   std::sort(begin, end);
}
```

```
int main() {
 std::vector<int> data1 = {3,-1,10};
 clever_sort(data1.begin(), data1.end());
```

```
std::list<int> data2 = {3,-1,10};
clever_sort(data2.begin(), data2.end());
```

```
In function 'int main()':
<source>:18:14: error: no matching function for call to 'clever_sort(std::__cxx11::list<int>::
    iterator, std: : <code>cxx11::list<int>}.iterator)'</code>18 | clever_sort(data2.begin(), data2.end());
         | ~~~~~~~~~~~^~~~~~~~~~~~~~~~~~~~~~~~~~~~
<source>:8:6: note: candidate: 'template<class Iter> requires random_access_iterator<Iter>
    void clever_sort(Iter, Iter)'
   8 | void clever_sort(Iter begin, Iter end) {
            | ^~~~~~~~~~~
<source>:8:6: note: template argument deduction/substitution failed:
<source>:8:6: note: constraints not satisfied
In file included from /opt/compiler-explorer/gcc-11.2.0/include/c++/11.2.0/compare:39,
               from /opt/compiler-explorer/gcc-11.2.0/include/c++/11.2.0/bits/stl_pair.h:65,
               from /opt/compiler-explorer/gcc-11.2.0/include/c++/11.2.0/utility:70,
               from /opt/compiler-explorer/gcc-11.2.0/include/c++/11.2.0/algorithm:60,
               from <source>:1:
/opt/compiler-explorer/gcc-11.2.0/include/c++/11.2.0/concepts: In substitution of 'template<
    class Iter> requires random_access_iterator<Iter> void clever_sort(Iter, Iter) [with Iter
      = std::_List_iterator<int>]':
<source>:18:14: required from here
/opt/compiler-explorer/gcc-11.2.0/include/c++/11.2.0/concepts:67:13: required for the
    satisfaction of 'derived from<tvpename std:: detail:: iter concept impl< Iter>::type,
    std::random_access_iterator_tag>' [with _Iter = std:: List_iterator<int>]
/opt/compiler-explorer/gcc-11.2.0/include/c++/11.2.0/bits/iterator_concepts.h:660:13:
    required for the satisfaction of 'random_access_iterator<Iter>' [with Iter = std::
    List iterator<int>]
/opt/compiler-explorer/gcc-11.2.0/include/c++/11.2.0/concepts:67:28: note: 'std::
   random_access_iterator_tag' is not a base of 'std::bidirectional_iterator_tag'
          concept derived from = __ is_base_of(_Base, _Derived)
                                | ^~~~~~~~~~~~~~~~~~~~~~~~~~~~~
          ~~~~~~~^~~~~~~~~
```
#### Specialization

- Basic idea: general implementation for arbitrary types, but specialised (usually: more efficient) implementation for specific types
- $\blacksquare$  Applicable to data structures (e.g. more space-efficient internal representation) and algorithms (e.g. more efficient sorting)
- Examples:

General **vector<T>**, but space-compressed **vector<bool>** ■ Quicksort for a random-access container, Mergesort otherwise

#### Specialization

```
template <>
class Pair<bool>{
   short both;
public:
   Pair(bool l, bool r):both{(l?1:0) + (r?2:0)} {};
   std::ostream& print (std::ostream& os) const{
       return os << "("<< both % 2 << "," << both /2 << ")";
   }
};
   Pair<int> i(10,20); // ok -- generic template
   std::cout << i << std::endl; // (10,20);
   Pair<bool> b(true, false); // ok -- special bool version
   std::cout << b << std::endl; // (1,0)
```
#### Template Parameterization with Values

```
template <typename T, int size>
class CircularBuffer{
 T buf[size] ;
 int in; int out;
public:
 CircularBuffer():in{0},out{0}{};
 bool empty(){
  return in == out;
 }
 bool full(){
  return (in + 1) % size == out;
 }
 void put(T x); // declaration
 T get(); // declaration
}; 180
```
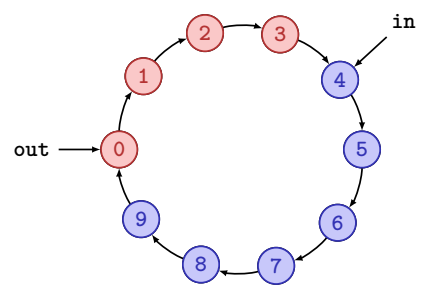

#### Template Parameterization with Values

```
template <typename T, int size>
void CircularBuffer<T,size>::put(T x){
    assert(!full());
    buf[in] = x;in = (in + 1) % size;
}
                                                      0
                                                        1
                                                            2^{1} (3)4
                                                                         5
                                                                       6
                                                            8 7
                                                        9
                                              out
                                                                           in
template <typename T, int size>
T CircularBuffer<T,size>::get(){
    assert(!empty());
    T \times = \text{buf}[\text{out}];out = (out + 1) % size; \longleftarrow Potential for optimization if size = 2^k.
    return x;
}
```
[Specialisation](https://en.cppreference.com/w/cpp/language/template_specialization) has many different use cases, and can come in different forms:

- Optimization by specialisation of types: e.g. **vector<T>** generic, and vector<bool> specific
- Optimisation by specialisation for values: e.g. **std::array<T, n>**
- Type-specifict implementation via specialisations: e.g. **std::hash<T>**, used e.g. by **std::unordered\_set**. This idea is the base of [traits.](https://en.cppreference.com/w/cpp/header/type_traits)